# **OCLC Chart Explanation**

The charts were generated using OCLC's analytics software. This software is available to libraries as OCLC WorldCat Analysis (Contact FedLink contracting and vendor licensing services" for more information)

## **Chart 1: Unique Holdings**

#### WorldCat Collection Dashboard

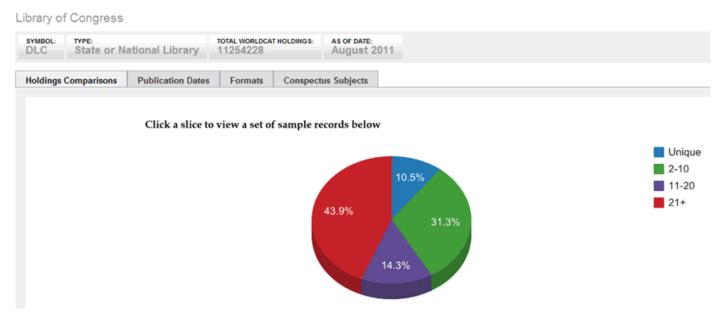

This chart compares the holding library to <u>all</u> libraries in the OCLC network. Uniqueness is determined by the number of libraries that have attached their symbol to the bibliographic record. The holdings comparison is therefore at the title level. A given title can represent multiple items as is the case with serials. This initial OCLC comparison does not compare data at the item level. Specific item- or volume-level holdings uniqueness has yet to be determined.

#### **Chart 2: Collections By Format**

## WorldCat Collection Dashboard

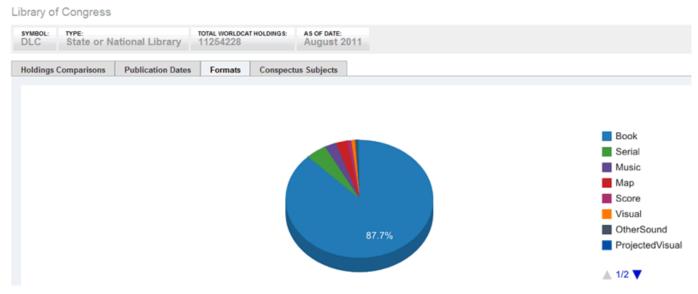

This chart presents a given library's collection by format. The format types are defined in the bibliographic record using standar MARC format designations.

#### Chart 3: Collection holdings by year of publication

#### WorldCat Collection Dashboard

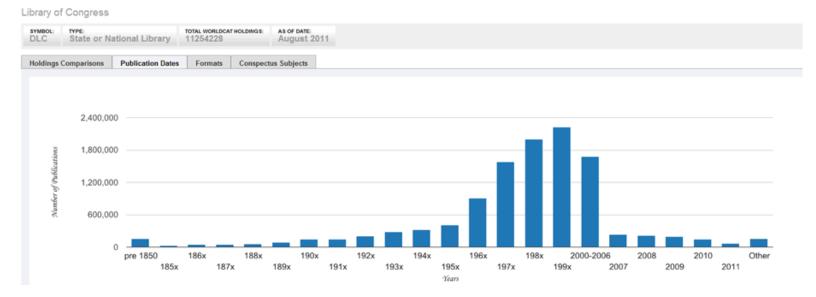

This chart presents a given library's collection by year of publication. Grouping up to the year 2000 are by decade. Grouping post-2000 are grouped up to 2006 and then presented as individual years afterwards. Imagining all of the 200x columns in a single stack will give one a more accurate comparison for the 2000-2009 period with the prior decades represented.